Für Mensch & Umwelt Stand: 20. September 2016

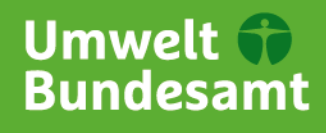

# **Häufig gestellte Fragen**

#### **Was ist UFORDAT®?**

Die Datenbank UFORDAT**®** ist das zentrale Instrument zur Koordinierung der Umweltforschung der Bundesrepublik Deutschland. Sie enthält Angaben über ca. 100.000 laufende und abgeschlossene Forschungsprojekte mit Umweltbezug.

#### **Kostenfreie Nutzung**

Die Umweltforschungsdatenbank ist keine kommerzielle Anwendung, sie steht kostenfrei im Internet unter der URL [http://doku.uba.de](http://doku.uba.de/) zur Verfügung. Sowohl die Aufnahme von Projekten als auch die Nutzung der Datenbank im Internet sind mit keinerlei Kosten verbunden.

#### **Welches sind die Quellen für die UFORDAT®?**

Die UFORDAT**®** enthält Informationen aus Datenbanken finanzierender (BMBF, DBU, DFG) und forschender Institutionen und aus eigenen Internet-Recherchen. Als Ergänzung und zur Korrektur der Daten erheben wir mittels Umfrage Daten im deutschsprachigen Raum bei inzwischen ca. 10.000 forschenden Institutionen in der Bundesrepublik Deutschland, der Republik Österreich und der Schweiz.

#### **Welche Themen werden von UFORDAT® abgedeckt?**

Für die UFORDAT® sind sowohl derzeit laufende als auch bereits abgeschlossene Vorhaben und Projekte aus folgenden Bereichen des Umweltschutzes von Interesse: Wasser; Boden; Luft; Abfall; Lärm; Natur und Landschaft, Raumplanung; Förderung des Umweltbewusstseins; sozialwissenschaftliche Umweltfragen; Strahlung und Reaktorsicherheit; Umweltaspekte von: Energie und Rohstoffen, gentechnisch veränderten Organismen, Land- und Forstwirtschaft; Umweltchemikalien, Schadstoffe; Umweltpolitik, -recht; -ökonomie, -erziehung, -informatik; übergreifende und allgemeine Umweltschutzdiskussion; Umwelt und Gesundheit.

#### **Wie können Sie Ihre Forschungsvorhaben in der UFORDAT® finden?**

Sie können sich alle Vorhaben der Datenbank unter<http://doku.uba.de/> in der Langfassung ansehen. Auf dem Begrüßungsbildschirm können Sie dort am linken Rand die UFORDAT® auswählen. In der dann erscheinenden Suchmaske geben Sie im Feld "Durchf. Institution" den Namen Ihrer Institution oder unsere Datenbanknummer (DB-Nr.) für Ihre Einrichtung ein. Diese DB-Nr. teilen wir Ihnen in unseren Anschreiben mit. Werden Sie per Brief angeschrieben, finden Sie die DB-Nr. über dem Adressfeld, in den E-Mails steht die DB-Nr. unter dem Punkt "a) Abgleich Ihrer Adressdaten in UFORDAT". Angezeigt werden Ihnen dann alle Forschungsvorhaben, die uns unter Ihrer Federführung bekannt sind.

### **Wie können Sie uns Ihre Forschungsvorhaben melden?**

Auf unseren Internetseiten [\(http://www.umweltbundesamt.de/ufordat/\)](http://www.umweltbundesamt.de/ufordat/) stehen Ihnen unter dem Link "Neue Projekte melden" ein Online-Fragebogen zum sofortigen Ausfüllen oder eine Word-Datei zum Herunterladen zur Verfügung. Sind im Internet schon ausführliche Beschreibungen Ihrer Projekte vorhanden, können Sie uns auch die Internetadresse mitteilen. Wir übernehmen dann die Angaben aus dem Internet.

# **Wie können Sie uns Aktualisierungen bereits vorliegender Vorhaben mitteilen?**

Aktualisierungen für bereits vorliegende Vorhaben können Sie uns ebenfalls über die Formulare unter "Neue Projekte melden" mitteilen (siehe oben). In diesem Fall müssen in den Formularen nur die zu aktualisierenden Felder ausgefüllt werden. Es ist dafür notwendig, ein eindeutiges Identifizierungsmerkmal anzugeben: entweder die DB-Nr. des Projektes in UFORDAT oder das Projektthema und die durchführende Institution.

## **Wie können Sie uns Aktualisierungen zu Ihren Adressdaten mitteilen?**

Sie finden auf unserer Internetseit[e http://www.umweltbundesamt/ufordat](http://www.umweltbundesamt/ufordat) entsprechende Formulare.

Alternativ können Sie uns auch einfach eine E-Mail schicken (an [ufordat@uba.de\)](mailto:ufordat@uba.de). Geben Sie dann bitte die DB-Nr. Ihrer Institution an und die zu aktualisierenden Daten.

## **An wen kann ich mich bei weiteren Fragen wenden?**

**Dirk Groh** Telefon: (0340) 2103 2432

**Larissa Pipke** Telefon: (0340) 2103 2816

**E-Mail**[: ufordat@uba.de](mailto:ufordat@uba.de)